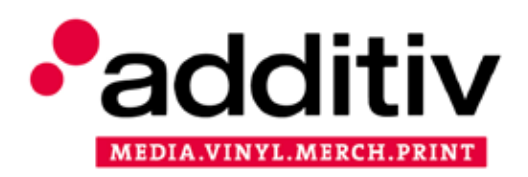

## **DRUCKDATEN CHECKLISTE**

Anleitung zur Erstellung der Grafikdaten

- am besten geeignetes Format: PDF, Standard: PDF/X-3:2002, Kompatibilität: Acrobat 4 (PDF 1.3)
- Auflösung: ideal 300 dpi, mindestens 220 dpi
- Farbmodus: CMYK
- wenn möglich mit verwendeten Farbprofilen exportieren (idealerweise ISO Coated v2 300% (ECI) bzw. ISO Coated v2 (ECI))
- Schriften eingebettet oder in Pfade gewandelt
- Schriften nicht kleiner als 5 pt (1,75mm) positiv, 7 pt (2,47mm) negativ
- Alle Strichstärken sollten eine Mindestgröße von 0,15 im Positivdruck und im Negativdruck mindestens 0,25 mm.
- 3mm Beschnittzugabe bei allen Drucksachen
- CD/DVD/BD-Label: keine Beschnittzugabe, Mittelloch nicht aussparen; beim Siebdruck nur Volltonfarben mit 100 % Deckung anlegen
- wichtige Informationen mindestens 3mm vom Rand entfernt (6mm inkl. Beschnitt)
- 2 seitige Dokumente als Einzelseiten anlegen, Kartonprodukte (Digi-Produkte, Stecktaschen, Sleeves) lt. Spezifikation anlegen, mehrseitige Dokumente (Booklets, Broschüren) als fortlaufende Einzelseiten oder als ausgeschossene Doppelseiten (in der richtigen Reihenfolge nach Ausschussschema) anlegen
- bei den Drucksachen (Booklet, Inlay,...) keine Sonderfarben verwenden (ausser gegen Aufpreis als Pantone oder HKS)